## **PROGRAM STUDIÓW**

## **Kierunek Informatyka**

## **Specjalność Projektowanie Systemów Informatycznych**

## **Studia stacjonarne – od 2017/2018**

## **1. Opis**

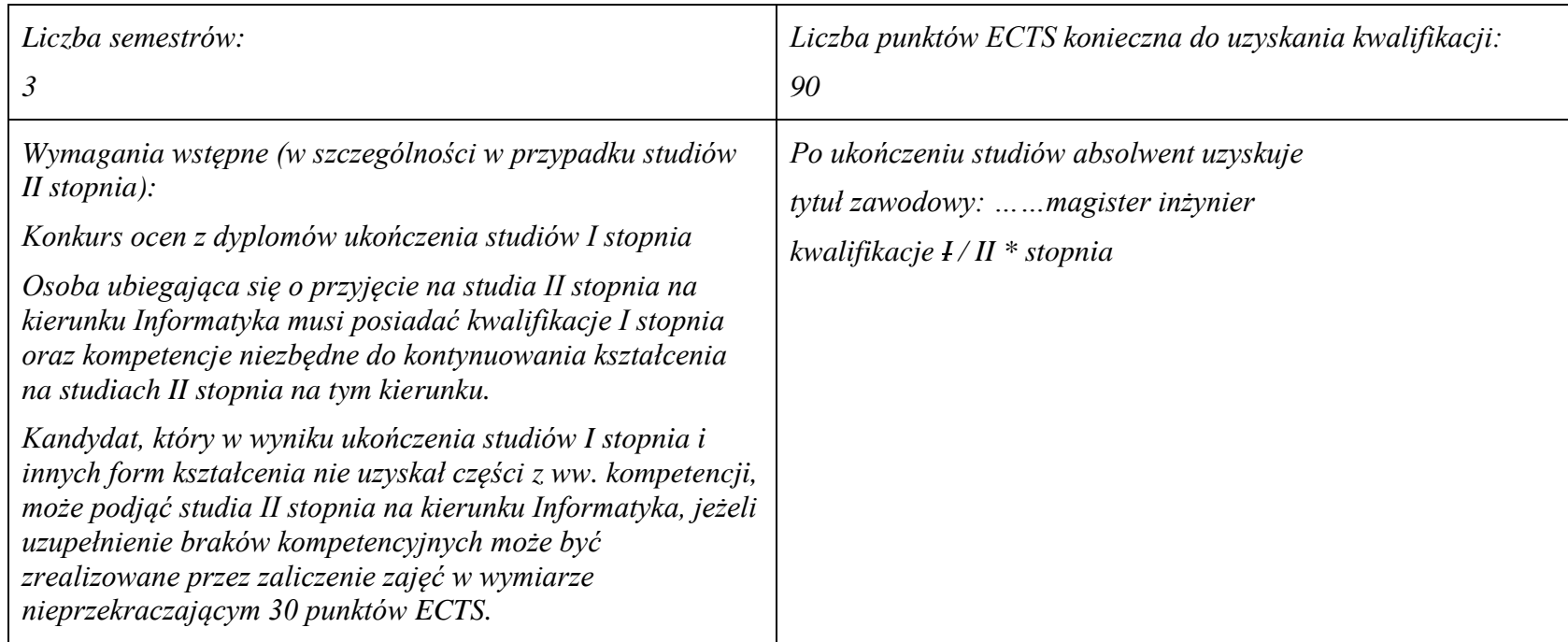

<sup>1</sup>BK –liczba punktów ECTS przypisanych godzinom zajęć wymagających bezpośredniego kontaktu nauczycieli i studentów

 $2Tr$   $\frac{1}{2}Tr$   $\frac{1}{2}Tr$   $\frac{1}{2}Tr$   $\frac{1}{2}Tr$   $\frac{1}{2}Tr$   $\frac{1}{2}Tr$   $\frac{1}{2}Tr$   $\frac{1}{2}Tr$ 

 ${}^{3}$ Egzamin – E, zaliczenie na ocenę – Z. W grupie kursów po literze E lub Z wpisać w nawiasie formę kursu końcowego (w, c, l, s, p)  $4$ Kurs/ grupa kursów Ogólnouczelniany – O

<sup>5</sup>Kurs/ grupa kursów Praktyczny – P. W grupie kursów w nawiasie wpisać liczbę punktów ECTS dla kursów o charakterze praktycznym

<sup>6</sup> KO – kształcenia ogólnego, PD – podstawowy, K – kierunkowy, S – specjalnościowy

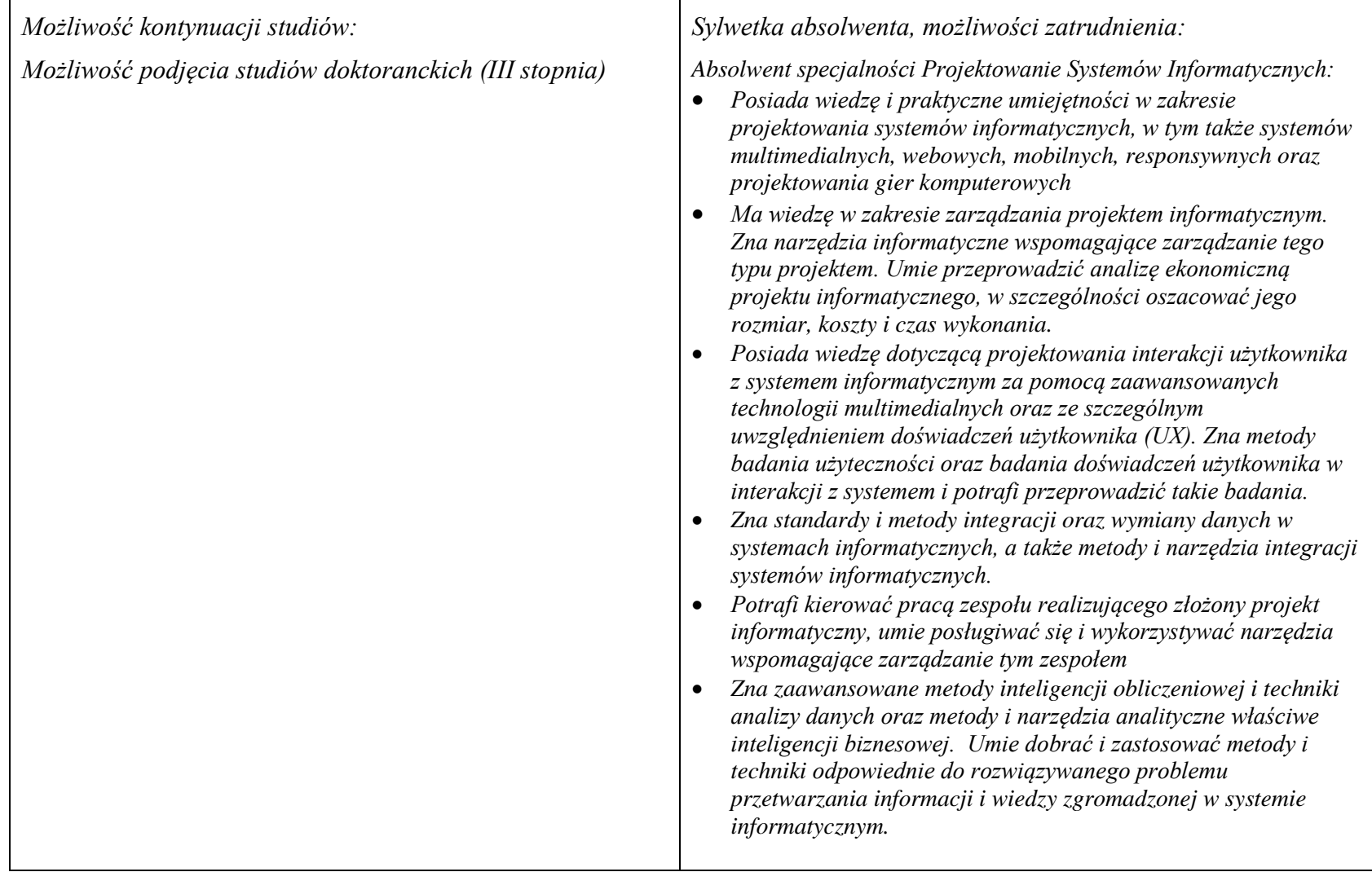

<sup>1</sup>BK – liczba punktów ECTS przypisanych godzinom zajęć wymagających bezpośredniego kontaktu nauczycieli i studentów  ${}^{2}$ Tradycyjna – T, zdalna – Z

 $4$ Kurs/ grupa kursów Ogólnouczelniany – O

<sup>6</sup>KO - kształcenia ogólnego, PD – podstawowy, K – kierunkowy, S – specjalnościowy

 ${}^{3}$ Egzamin – E, zaliczenie na ocenę – Z. W grupie kursów po literze E lub Z w nawiasie wpisać formę kursu końcowego (w, c, l, s, p)

<sup>&</sup>lt;sup>5</sup>Kurs/ grupa kursów Praktyczny – P. W grupie kursów w nawiasie wpisać liczbę punktów ECTS dla kursów o charakterze praktycznym

<sup>7</sup>W - wybieralny, Ob – obowiązkowy

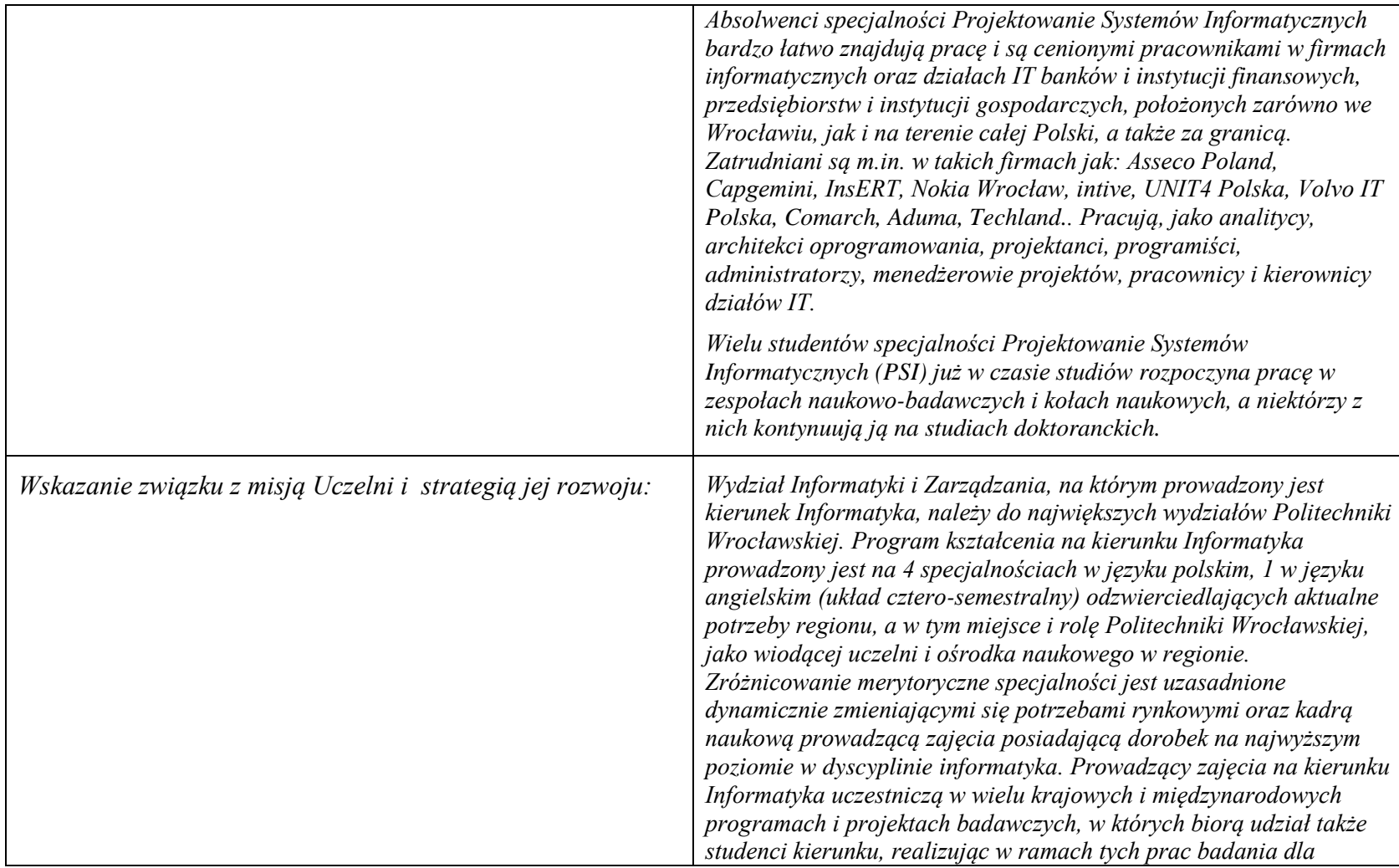

<sup>1</sup>BK – liczba punktów ECTS przypisanych godzinom zajęć wymagających bezpośredniego kontaktu nauczycieli i studentów

 ${}^{2}$ Tradycyjna – T, zdalna – Z

 ${}^{3}$ Egzamin – E, zaliczenie na ocenę – Z. W grupie kursów po literze E lub Z w nawiasie wpisać formę kursu końcowego (w, c, l, s, p)

 $4$ Kurs/ grupa kursów Ogólnouczelniany – O

<sup>5</sup>Kurs/ grupa kursów Praktyczny – P. W grupie kursów w nawiasie wpisać liczbę punktów ECTS dla kursów o charakterze praktycznym

<sup>6</sup>KO - kształcenia ogólnego, PD – podstawowy, K – kierunkowy, S – specjalnościowy

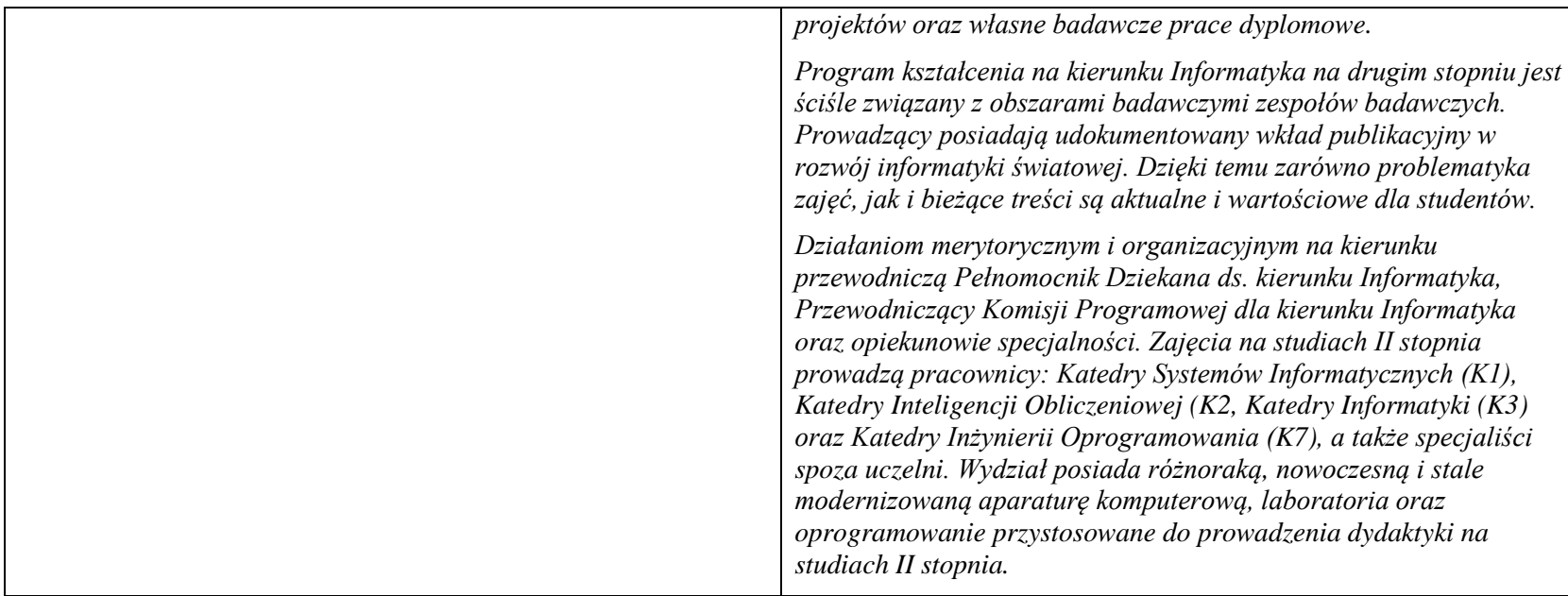

**2. Dziedziny nauki i dyscypliny naukowe, do których odnoszą się efekty kształcenia:** *nauki techniczne* dyscyplina naukowa *informatyka*

## **3. Zwięzła analiza zgodności zakładanych efektów kształcenia z potrzebami rynku pracy**

Efekty kształcenia zakładane na specjalności Projektowanie Systemów Informatycznych (PSI) odpowiadają zapotrzebowaniom:

- a) Instytucji i firm prowadzących działalność produkcyjną, handlową, usługową lub badawczą na specjalistów działów IT zajmujących się utrzymaniem/rozwojem narzędzi informatycznych wspomagających tę działalność na poziomie strategicznym (planowanie, zarządzanie),
- b) Producentów informatycznych systemów zarządzania, podejmowania decyzji i sterowania na pracowników działów handlowych i działów produkcji oprogramowania (spec. ds kontaktu z klientami, analityków, projektantów),

<sup>1</sup>BK – liczba punktów ECTS przypisanych godzinom zajęć wymagających bezpośredniego kontaktu nauczycieli i studentów  $2$ Tradycyjna – T, zdalna – Z

4

 $3Ezz$ amin – E, zaliczenie na ocene – Z. W grupie kursów po literze E lub Z w nawiasie wpisać forme kursu końcowego (w, c, l, s, p) <sup>4</sup>Kurs/ grupa kursów Ogólnouczelniany – O

<sup>5</sup>Kurs/ grupa kursów Praktyczny – P. W grupie kursów w nawiasie wpisać liczbę punktów ECTS dla kursów o charakterze praktycznym

 ${}^{6}$ KO - kształcenia ogólnego, PD – podstawowy, K – kierunkowy, S – specjalnościowy

- c) Firm konsultingowych i integratorów w zakresie analityków systemowych/analityków programistów, konsultantów systemowych, projektantów systemów informatycznych, kierowników projektów informatycznych, architektów systemów informatycznych,
- d) Firm projektujących systemy informatyczne dla wielu specyficznych zastosowań związanych np. z projektowaniem i wytwarzaniem gier komputerowych.

<sup>1</sup>BK – liczba punktów ECTS przypisanych godzinom zajęć wymagających bezpośredniego kontaktu nauczycieli i studentów  $2$ Tradycyjna – T, zdalna – Z

 $3Egzamin - E$ , zaliczenie na ocenę – Z. W grupie kursów po literze E lub Z w nawiasie wpisać formę kursu końcowego (w, c, l, s, p)  $4$ Kurs/ grupa kursów Ogólnouczelniany – O

<sup>5</sup>Kurs/ grupa kursów Praktyczny – P. W grupie kursów w nawiasie wpisać liczbę punktów ECTS dla kursów o charakterze praktycznym

 $6\text{KO}$  - kształcenia ogólnego, PD – podstawowy, K – kierunkowy, S – specjalnościowy

# **4. Lista modułów kształcenia**

# **4.1 Lista modułów obowiązkowych**

## **4.1.1 Lista modułów kształcenia ogólnego**

## **4.1.1.1 Moduł** *Przedmioty z obszaru nauk humanistycznych*

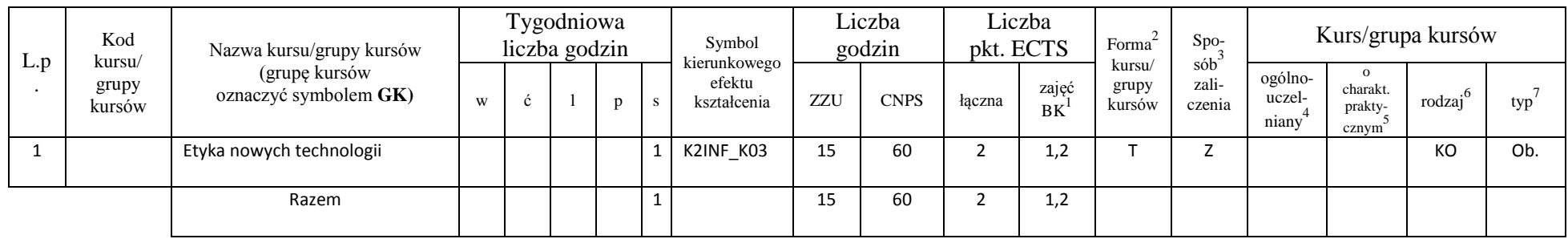

#### **4.1.1.2 Moduł** *Przedmioty z obszaru nauk społecznych - nauki o zarządzaniu*

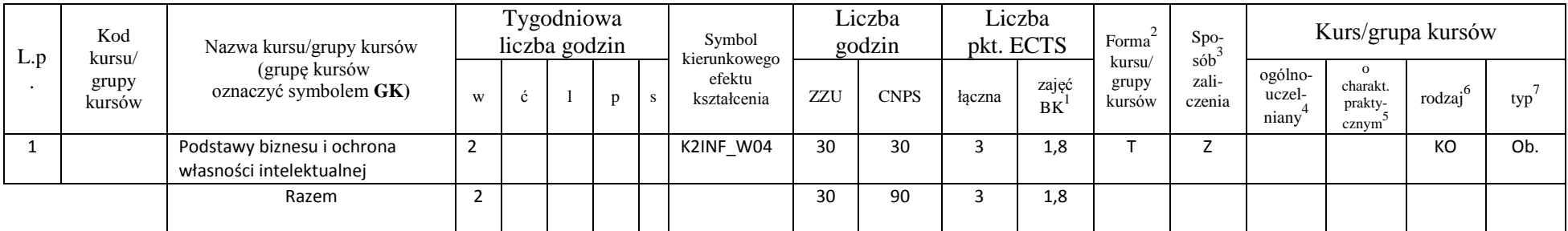

<sup>1</sup>BK – liczba punktów ECTS przypisanych godzinom zajęć wymagających bezpośredniego kontaktu nauczycieli i studentów  $2$ Tradycyjna – T, zdalna – Z

 $3Egzamin - E$ , zaliczenie na ocenę – Z. W grupie kursów po literze E lub Z w nawiasie wpisać formę kursu końcowego (w, c, l, s, p)  $4$ Kurs/ grupa kursów Ogólnouczelniany – O

<sup>5</sup>Kurs/ grupa kursów Praktyczny – P. W grupie kursów w nawiasie wpisać liczbę punktów ECTS dla kursów o charakterze praktycznym

 $6\text{KO}$  - kształcenia ogólnego, PD – podstawowy, K – kierunkowy, S – specjalnościowy

 $7W -$  wybieralny, Ob – obowiązkowy

#### **Razem dla modułów kształcenia ogólnego**

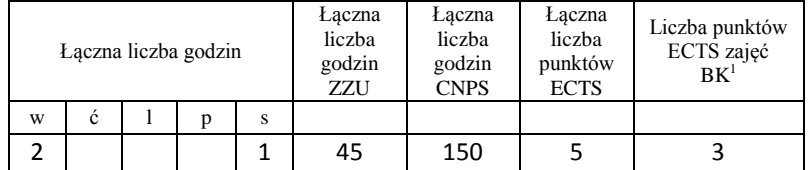

## **4.1.2 Lista modułów z zakresu nauk podstawowych**

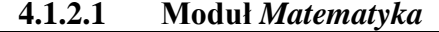

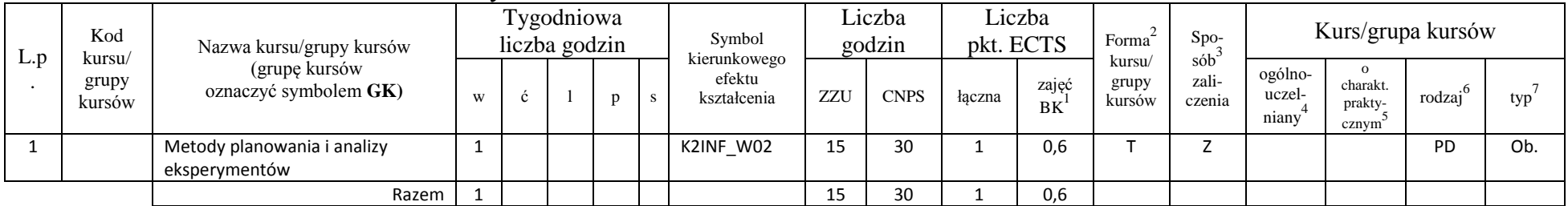

<sup>1</sup>BK – liczba punktów ECTS przypisanych godzinom zajęć wymagających bezpośredniego kontaktu nauczycieli i studentów  ${}^{2}$ Tradycyjna – T, zdalna – Z

 ${}^{3}$ Egzamin – E, zaliczenie na ocenę – Z. W grupie kursów po literze E lub Z w nawiasie wpisać formę kursu końcowego (w, c, l, s, p)  $4$ Kurs/ grupa kursów Ogólnouczelniany – O

<sup>5</sup>Kurs/ grupa kursów Praktyczny – P. W grupie kursów w nawiasie wpisać liczbę punktów ECTS dla kursów o charakterze praktycznym

<sup>6</sup>KO - kształcenia ogólnego, PD – podstawowy, K – kierunkowy, S – specjalnościowy

<sup>7</sup>W - wybieralny, Ob – obowiązkowy

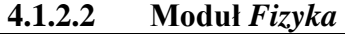

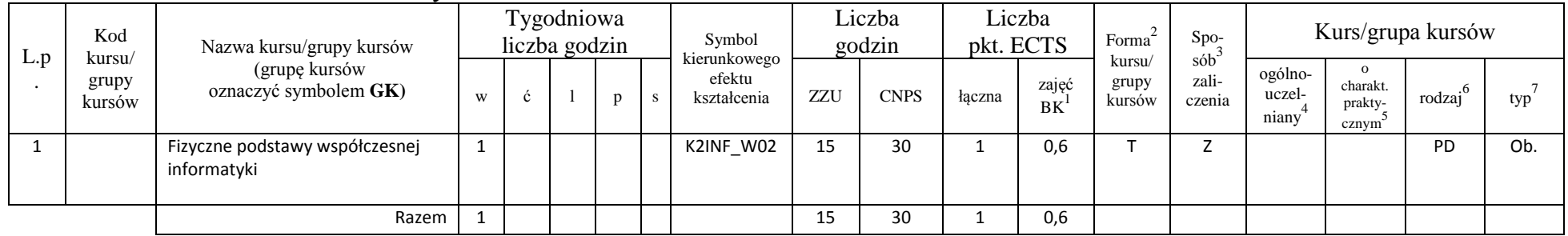

#### **Razem dla modułów z zakresu nauk podstawowych:**

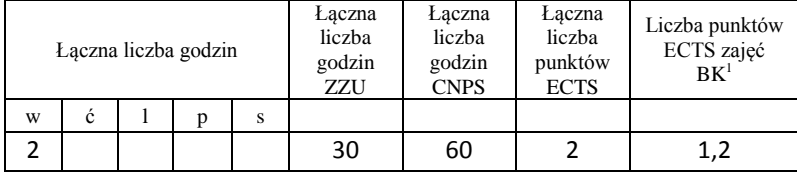

<sup>1</sup>BK – liczba punktów ECTS przypisanych godzinom zajęć wymagających bezpośredniego kontaktu nauczycieli i studentów  ${}^{2}$ Tradycyjna – T, zdalna – Z

 ${}^{3}$ Egzamin – E, zaliczenie na ocenę – Z. W grupie kursów po literze E lub Z w nawiasie wpisać formę kursu końcowego (w, c, l, s, p)  $4$ Kurs/ grupa kursów Ogólnouczelniany – O

<sup>5</sup>Kurs/ grupa kursów Praktyczny – P. W grupie kursów w nawiasie wpisać liczbę punktów ECTS dla kursów o charakterze praktycznym

<sup>6</sup>KO - kształcenia ogólnego, PD – podstawowy, K – kierunkowy, S – specjalnościowy

# **4.2 Lista modułów wybieralnych**

# **4.2.1 Lista modułów kształcenia ogólnego**

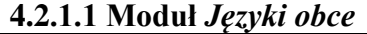

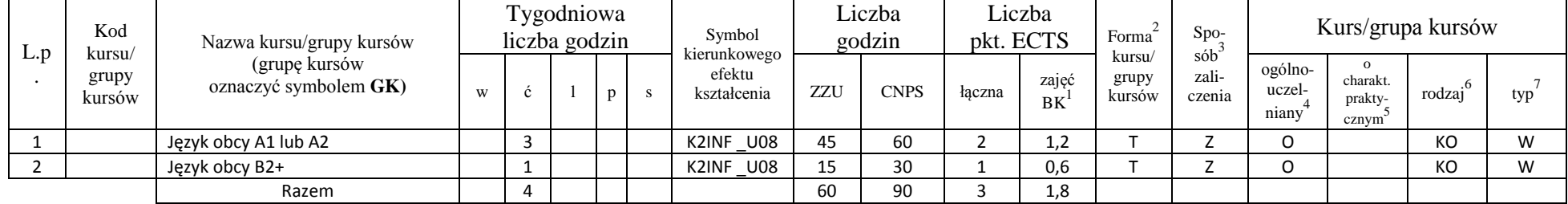

#### **Razem dla modułów kształcenia ogólnego:**

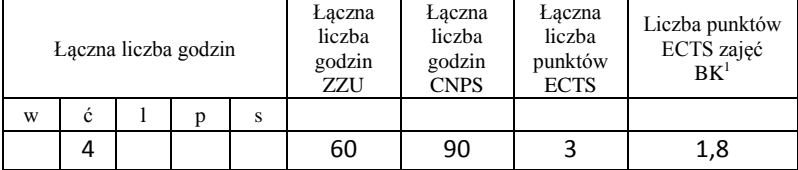

<sup>1</sup>BK – liczba punktów ECTS przypisanych godzinom zajęć wymagających bezpośredniego kontaktu nauczycieli i studentów  $2T$ radycyjna – T, zdalna – Z

<sup>3</sup>Egzamin – E, zaliczenie na ocenę – Z. W grupie kursów po literze E lub Z w nawiasie wpisać formę kursu końcowego (w, c, l, s, p)  $4$ Kurs/ grupa kursów Ogólnouczelniany – O

<sup>5</sup>Kurs/ grupa kursów Praktyczny – P. W grupie kursów w nawiasie wpisać liczbę punktów ECTS dla kursów o charakterze praktycznym

<sup>6</sup>KO - kształcenia ogólnego, PD – podstawowy, K – kierunkowy, S – specjalnościowy

## **4.2.2 Lista modułów kierunkowych**

#### **4.2.2.1 Moduł** *Kierunkowe wybieralne*

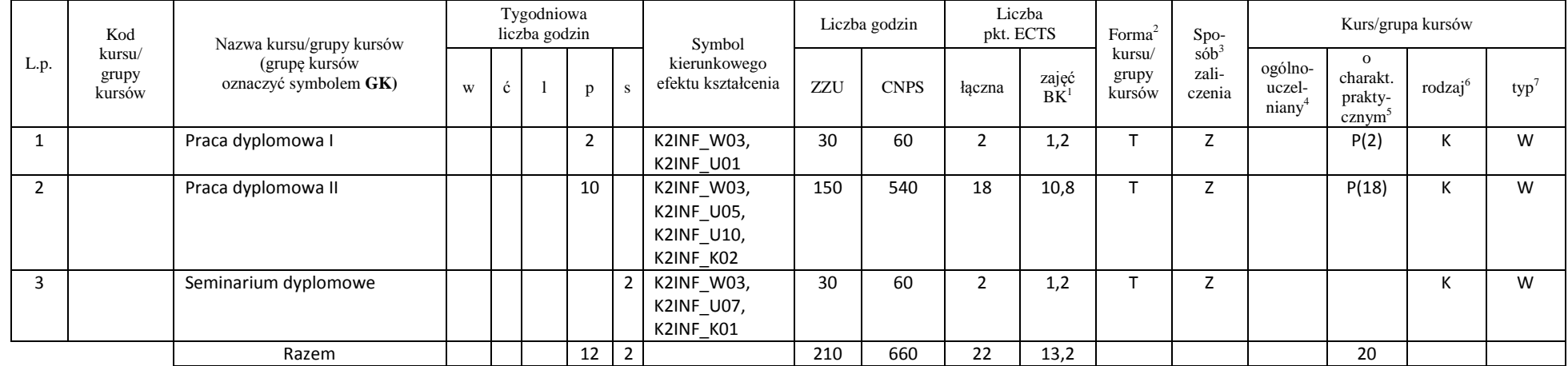

#### **Razem dla modułów kierunkowych wybieralnych:**

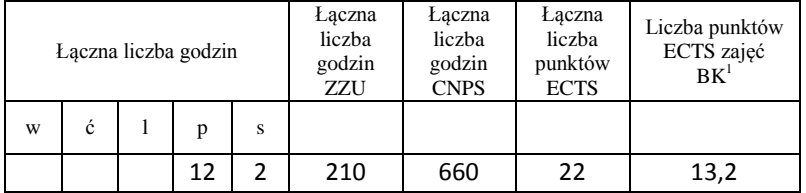

<sup>1</sup>BK – liczba punktów ECTS przypisanych godzinom zajęć wymagających bezpośredniego kontaktu nauczycieli i studentów  ${}^{2}$ Tradycyjna – T, zdalna – Z

<sup>3</sup>Egzamin – E, zaliczenie na ocenę – Z. W grupie kursów po literze E lub Z w nawiasie wpisać formę kursu końcowego (w, c, l, s, p)  $4$ Kurs/ grupa kursów Ogólnouczelniany – O

<sup>5</sup>Kurs/ grupa kursów Praktyczny – P. W grupie kursów w nawiasie wpisać liczbę punktów ECTS dla kursów o charakterze praktycznym

<sup>6</sup>KO - kształcenia ogólnego, PD – podstawowy, K – kierunkowy, S – specjalnościowy

<sup>7</sup>W - wybieralny, Ob – obowiązkowy

# **4.2.3 Lista modułów specjalnościowych**

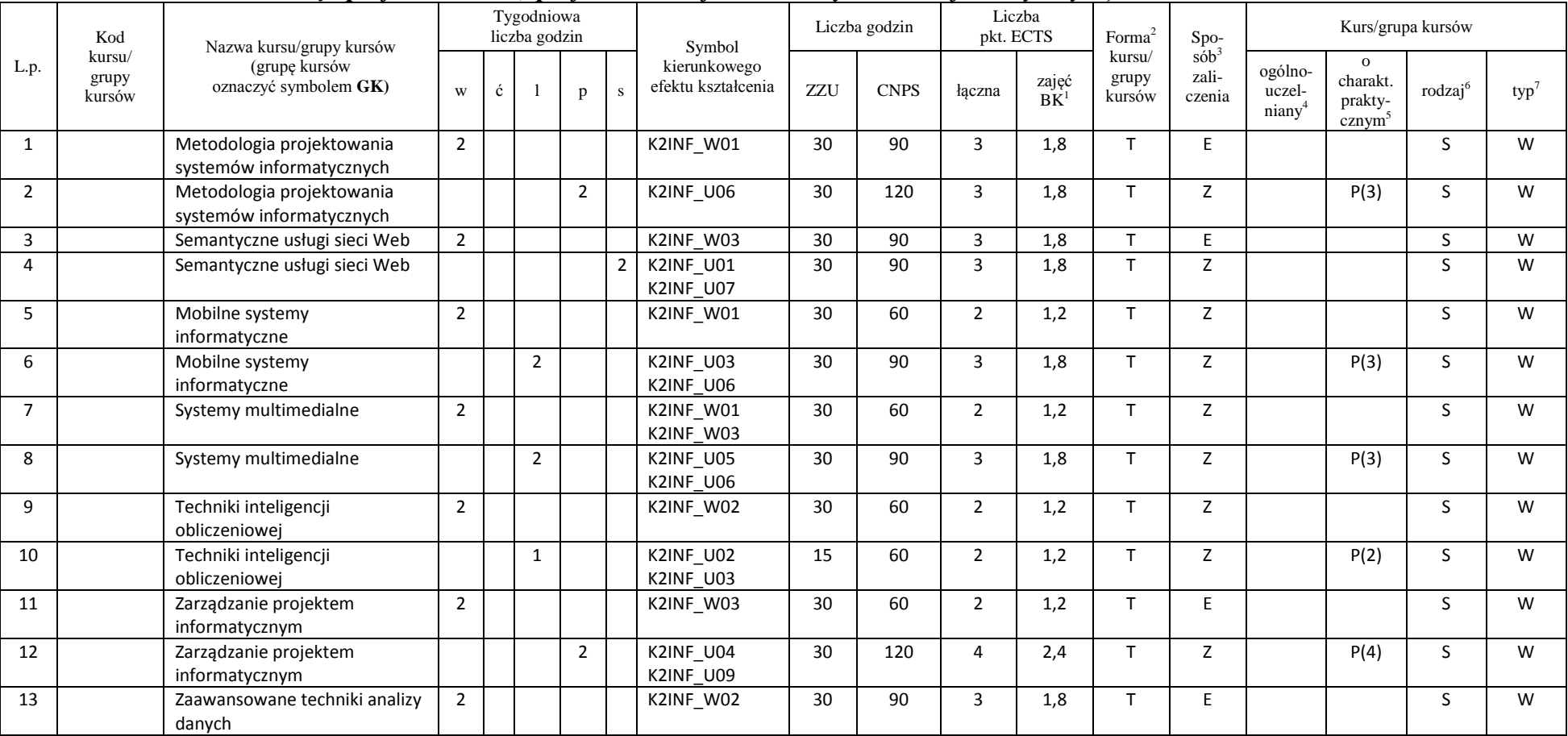

## **4.2.3.1 Moduł** *Przedmioty specjalnościowe (Specjalność: Projektowanie systemów informatycznych)*

<sup>1</sup>BK –liczba punktów ECTS przypisanych godzinom zajęć wymagających bezpośredniego kontaktu nauczycieli i studentów

 ${}^{3}$ Egzamin – E, zaliczenie na ocenę – Z. W grupie kursów po literze E lub Z wpisać w nawiasie formę kursu końcowego (w, c, l, s, p)

 $4$ Kurs/ grupa kursów Ogólnouczelniany – O

<sup>5</sup>Kurs/ grupa kursów Praktyczny – P. W grupie kursów w nawiasie wpisać liczbę punktów ECTS dla kursów o charakterze praktycznym

<sup>6</sup> KO – kształcenia ogólnego, PD – podstawowy, K – kierunkowy, S – specjalnościowy

 $2Tr$   $\frac{1}{2}Tr$   $\frac{1}{2}Tr$   $\frac{1}{2}Tr$   $\frac{1}{2}Tr$   $\frac{1}{2}Tr$   $\frac{1}{2}Tr$   $\frac{1}{2}Tr$   $\frac{1}{2}Tr$ 

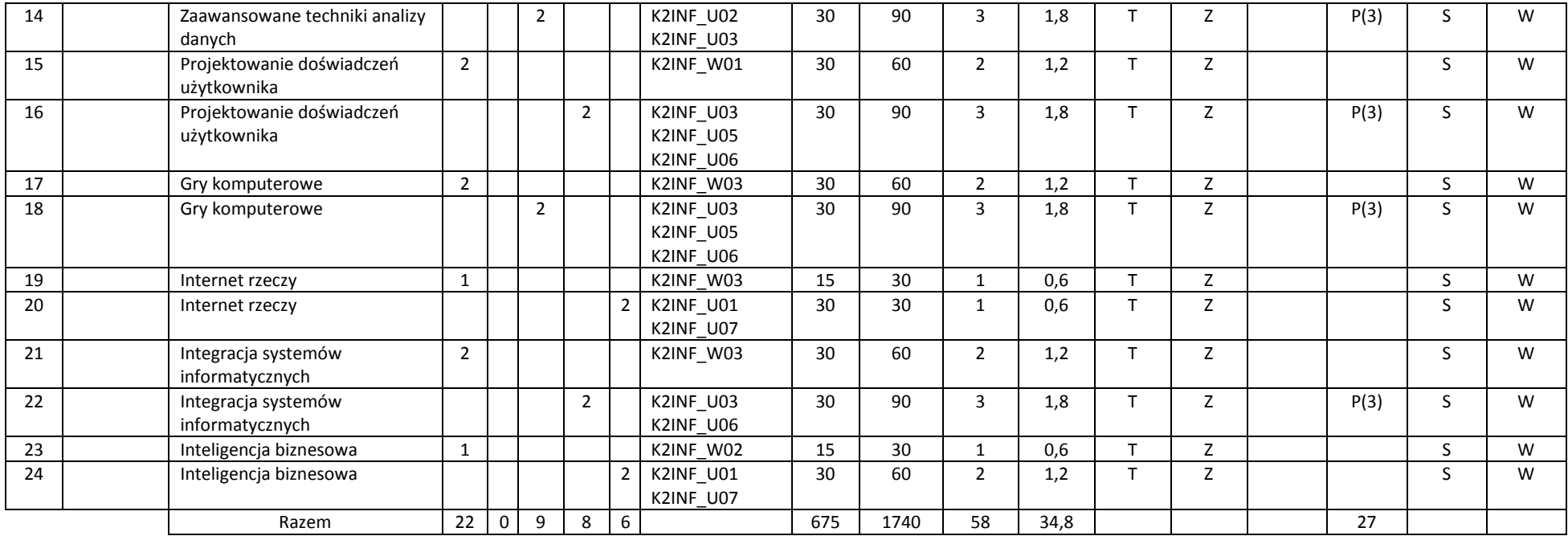

**w**

#### **Razem dla modułów specjalnościowych:**

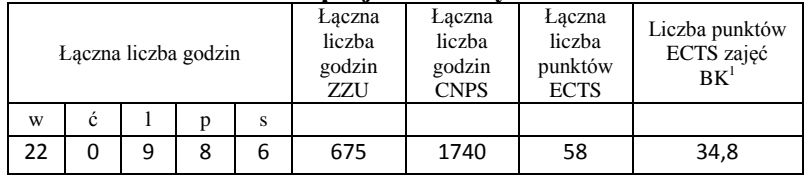

<sup>1</sup>BK – liczba punktów ECTS przypisanych godzinom zajęć wymagających bezpośredniego kontaktu nauczycieli i studentów  ${}^{2}$ Tradycyjna – T, zdalna – Z

 ${}^{3}$ Egzamin – E, zaliczenie na ocenę – Z. W grupie kursów po literze E lub Z w nawiasie wpisać formę kursu końcowego (w, c, l, s, p)  $4$ Kurs/ grupa kursów Ogólnouczelniany – O

<sup>5</sup>Kurs/ grupa kursów Praktyczny – P. W grupie kursów w nawiasie wpisać liczbę punktów ECTS dla kursów o charakterze praktycznym

<sup>6</sup>KO - kształcenia ogólnego, PD – podstawowy, K – kierunkowy, S – specjalnościowy

#### **4.3 Moduł praktyk (uchwała Rady Wydziału nt. zasad zaliczania praktyki – zał. nr …)**

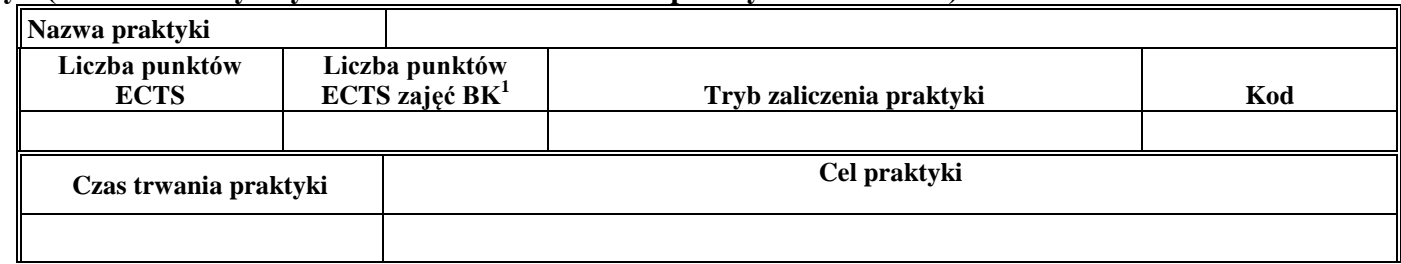

## **4.4 Moduł praca dyplomowa**

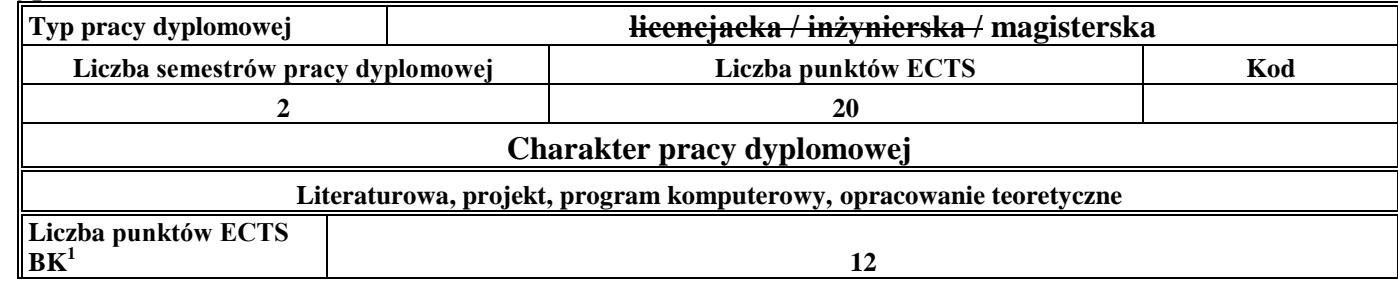

## **5. Sposoby weryfikacji zakładanych efektów kształcenia**

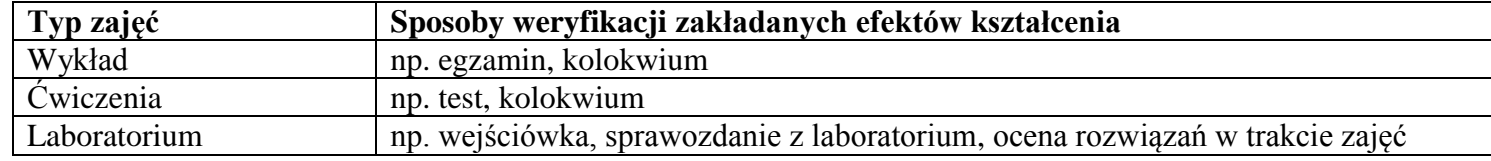

<sup>1</sup>BK –liczba punktów ECTS przypisanych godzinom zajęć wymagających bezpośredniego kontaktu nauczycieli i studentów

 $2Tr$   $\frac{1}{2}Tr$   $\frac{1}{2}Tr$   $\frac{1}{2}Tr$   $\frac{1}{2}Tr$   $\frac{1}{2}Tr$   $\frac{1}{2}Tr$   $\frac{1}{2}Tr$   $\frac{1}{2}Tr$ 

 $3$ Egzamin – E, zaliczenie na ocenę – Z. W grupie kursów po literze E lub Z wpisać w nawiasie formę kursu końcowego (w, c, l, s, p)

 $4$ Kurs/ grupa kursów Ogólnouczelniany – O

<sup>5</sup>Kurs/ grupa kursów Praktyczny – P. W grupie kursów w nawiasie wpisać liczbę punktów ECTS dla kursów o charakterze praktycznym

<sup>6</sup> KO – kształcenia ogólnego, PD – podstawowy, K – kierunkowy, S – specjalnościowy

 $7 W$  – wybieralny, Ob – obowiązkowy

**4**

**4.2**

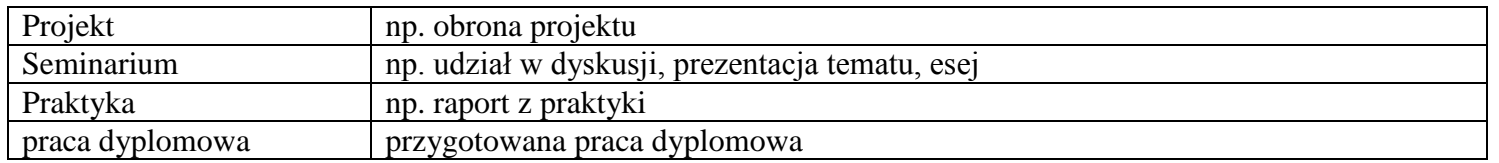

- **6. Łączna liczba punktów ECTS, którą student musi uzyskać na zajęciach wymagających bezpośredniego udziału nauczycieli**  akademickich i studentów (wpisać sumę punktów ECTS dla kursów/grup kursów oznaczonych kodem BK<sup>1</sup>) **90 punktów ECTS**
- **7. Łączna liczba punktów ECTS, którą student musi uzyskać w ramach zajęć z zakresu nauk podstawowych**

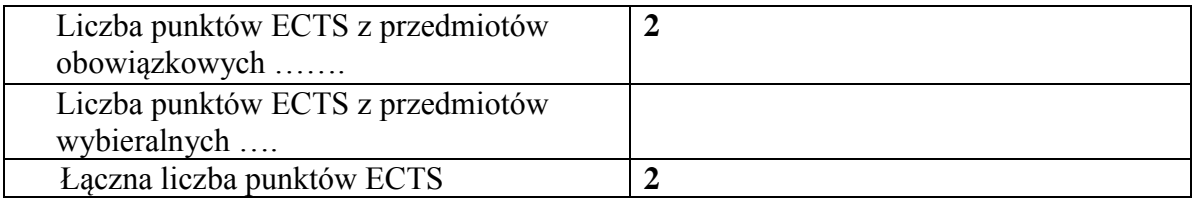

**8. Łączna liczba punktów ECTS, którą student musi uzyskać w ramach zajęć o charakterze praktycznym, w tym zajęć laboratoryjnych i projektowych** (wpisać sumę punktów ECTS kursów/grup kursów oznaczonych kodem P)

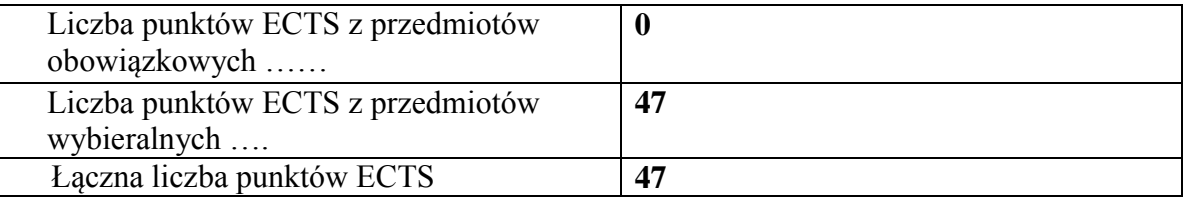

<sup>1</sup>BK – liczba punktów ECTS przypisanych godzinom zajęć wymagających bezpośredniego kontaktu nauczycieli i studentów  $2$ Tradycyjna – T, zdalna – Z

 $3Ezz$ amin – E, zaliczenie na ocene – Z. W grupie kursów po literze E lub Z w nawiasie wpisać forme kursu końcowego (w, c, l, s, p)  $4$ Kurs/ grupa kursów Ogólnouczelniany – O

<sup>5</sup>Kurs/ grupa kursów Praktyczny – P. W grupie kursów w nawiasie wpisać liczbę punktów ECTS dla kursów o charakterze praktycznym

 $6KO$  - kształcenia ogólnego, PD – podstawowy, K – kierunkowy, S – specjalnościowy

- **9. Minimalna liczba punktów ECTS , którą student musi uzyskać, realizując moduły kształcenia oferowane na zajęciach ogólnouczelnianych lub na innym kierunku studiów** (wpisać sumę punktów ECTS kursów/grup kursów oznaczonych kodem O) **4 punkty ECTS**
- **10. Łączna liczba punktów ECTS, którą student może uzyskać, realizując moduły wybieralne (min. 30 % całkowitej liczby punktów ECTS)**

**83 punkty ECTS**

## **11. Zakres egzaminu dyplomowego**

## **Zakres dotyczący specjalności Projektowanie Systemów Informatycznych**

- 1. Architektura przetwarzania informacji i standardy komunikacji w systemach Internetu rzeczy (ang. Internet of Things IoT).
- 2. Architektura REST (Representational State Transfer). Charakterystyka, właściwości i zastosowania.
- 3. Cele, konstrukcja i zastosowania Internetu rzeczy. Potencjalne korzyści i zagrożenia.
- 4. Charakterystyka dobrze zaprojektowanej gry (ang. Gameplay).
- 5. Charakterystyka informatycznych systemów mobilnych.
- 6. Definicja i modele przetwarzania dużych danych (ang. Big Data).
- 7. Definiowanie schematów dokumentów XML. Różnice między DTD, a XML-Schema.
- 8. Harmonogramowanie projektów informatycznych.
- 9. Heurystyki użyteczności Nielsena.
- 10. Indeksowanie i wyszukiwanie informacji multimedialnych.
- 11. Inteligencja obliczeniowa metody i obszary zastosowań.
- 12. Inżynieria ontologii w przestrzeni Sieci Semantycznej.
- 13. Koszty uwzględniane w kosztorysie projektu informatycznego.
- 14. Metody i narzędzia badania doświadczeń użytkownika.
- 15. Narzędzia analizy dużych danych (ang. Big Data).
- 16. Podstawowe metody analizy dużych baz danych.
- 17. Podstawowe metody i narzędzia inteligencji biznesowej.

<sup>1</sup>BK – liczba punktów ECTS przypisanych godzinom zajęć wymagających bezpośredniego kontaktu nauczycieli i studentów  $2$ Tradycyjna – T, zdalna – Z

 $3Ezz$ amin – E, zaliczenie na ocene – Z. W grupie kursów po literze E lub Z w nawiasie wpisać forme kursu końcowego (w, c, l, s, p)  $4$ Kurs/ grupa kursów Ogólnouczelniany – O

 $5$ Kurs/ grupa kursów Praktyczny – P. W grupie kursów w nawiasie wpisać liczbe punktów ECTS dla kursów o charakterze praktycznym

 ${}^{6}$ KO - kształcenia ogólnego, PD – podstawowy, K – kierunkowy, S – specjalnościowy

 $7W -$  wybieralny, Ob – obowiązkowy

18. Rodzaje diagramów projektowych - główne elementy strukturalne diagramu i jego przeznaczenie.

19. Rodzaje dokumentacji systemu informatycznego, tworzonej w trakcie projektowania i realizacji systemu.

20. Rola i zadania wydawcy w procesie tworzenia gier komputerowych.

21. Semantyczne wyszukiwania informacji w sieci Web.

22. Standardy opisu treści w Sieci Semantycznej.

23. Strategie lokalizacji użytkownika w systemach mobilnych.

24. Sztuczna inteligencja a inteligencja obliczeniowa - podstawowe pojęcia, metody i zadania.

25. Wielomodalna interakcja człowiek-komputer.

26. Zarządzanie ryzykiem w projektach informatycznych.

27. Zarządzanie zespołami ludzkimi w projektach informatycznych.

28. Zastosowanie inteligencji biznesowej do weryfikacji hipotez i zwiększania KPI (ang. Key Performance Indicators).

## **12. Wymagania dotyczące terminu zaliczenia określonych kursów/grup kursów lub wszystkich kursów w poszczególnych modułach**

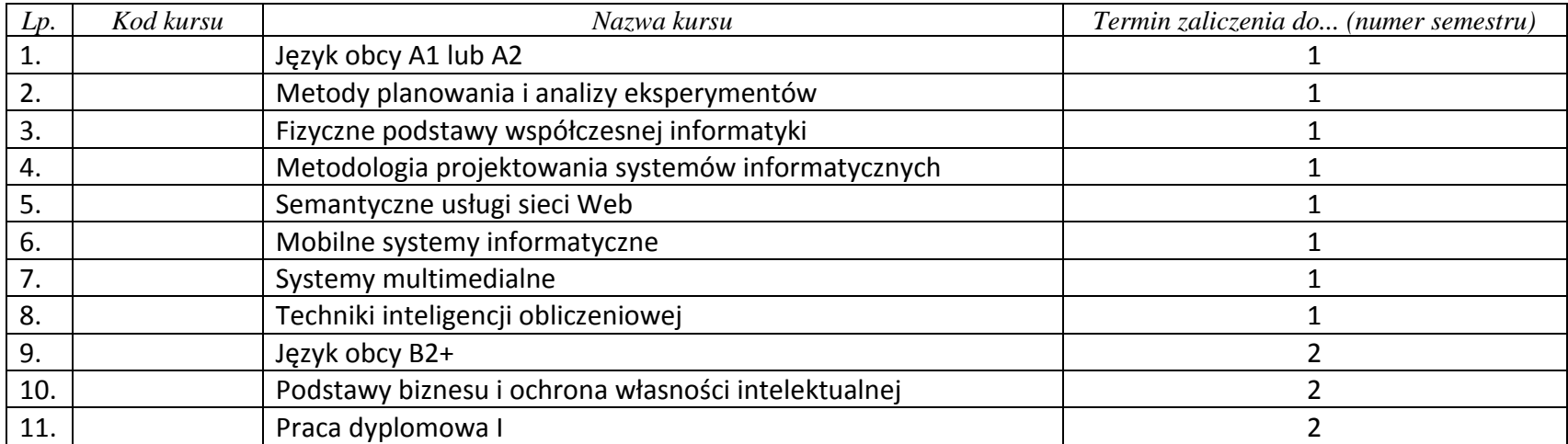

<sup>1</sup>BK – liczba punktów ECTS przypisanych godzinom zajęć wymagających bezpośredniego kontaktu nauczycieli i studentów  $2$ Tradycyjna – T, zdalna – Z

 $3Ezz$ amin – E, zaliczenie na ocene – Z. W grupie kursów po literze E lub Z w nawiasie wpisać forme kursu końcowego (w, c, l, s, p)

 $4$ Kurs/ grupa kursów Ogólnouczelniany – O

<sup>5</sup>Kurs/ grupa kursów Praktyczny – P. W grupie kursów w nawiasie wpisać liczbę punktów ECTS dla kursów o charakterze praktycznym

 ${}^{6}$ KO - kształcenia ogólnego, PD – podstawowy, K – kierunkowy, S – specjalnościowy

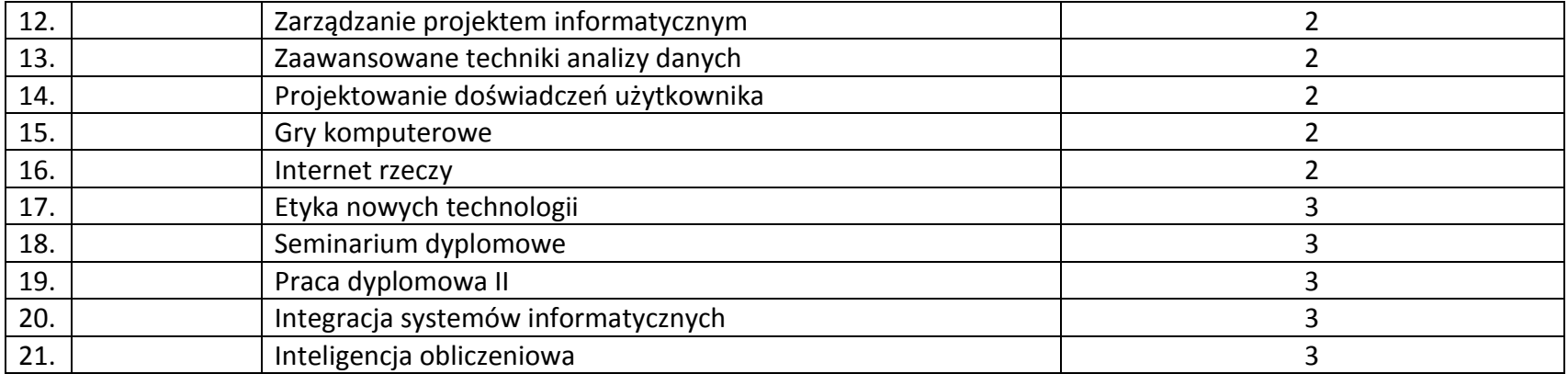

<sup>1</sup>BK – liczba punktów ECTS przypisanych godzinom zajęć wymagających bezpośredniego kontaktu nauczycieli i studentów  ${}^{2}$ Tradycyjna – T, zdalna – Z

 ${}^{3}$ Egzamin – E, zaliczenie na ocenę – Z. W grupie kursów po literze E lub Z w nawiasie wpisać formę kursu końcowego (w, c, l, s, p)  $4$ Kurs/ grupa kursów Ogólnouczelniany – O

<sup>5</sup>Kurs/ grupa kursów Praktyczny – P. W grupie kursów w nawiasie wpisać liczbę punktów ECTS dla kursów o charakterze praktycznym

<sup>6</sup>KO - kształcenia ogólnego, PD – podstawowy, K – kierunkowy, S – specjalnościowy

<sup>7</sup>W - wybieralny, Ob – obowiązkowy

## **13. Plan studiów (załącznik nr ……)**

Zaopiniowane przez wydziałowy organ uchwałodawczy samorządu studenckiego:

................... ................................................................................

................... ................................................................................

Data Imię, nazwisko i podpis przedstawiciela studentów

Data Podpis dziekana

<sup>1</sup>BK – liczba punktów ECTS przypisanych godzinom zajęć wymagających bezpośredniego kontaktu nauczycieli i studentów  $2T$ radycyjna – T, zdalna – Z

<sup>3</sup>Egzamin – E, zaliczenie na ocenę – Z. W grupie kursów po literze E lub Z w nawiasie wpisać formę kursu końcowego (w, c, l, s, p)  $4$ Kurs/ grupa kursów Ogólnouczelniany – O

<sup>5</sup>Kurs/ grupa kursów Praktyczny – P. W grupie kursów w nawiasie wpisać liczbę punktów ECTS dla kursów o charakterze praktycznym

 $6\text{KO}$  - kształcenia ogólnego, PD – podstawowy, K – kierunkowy, S – specjalnościowy